## Package 'genset'

September 16, 2020

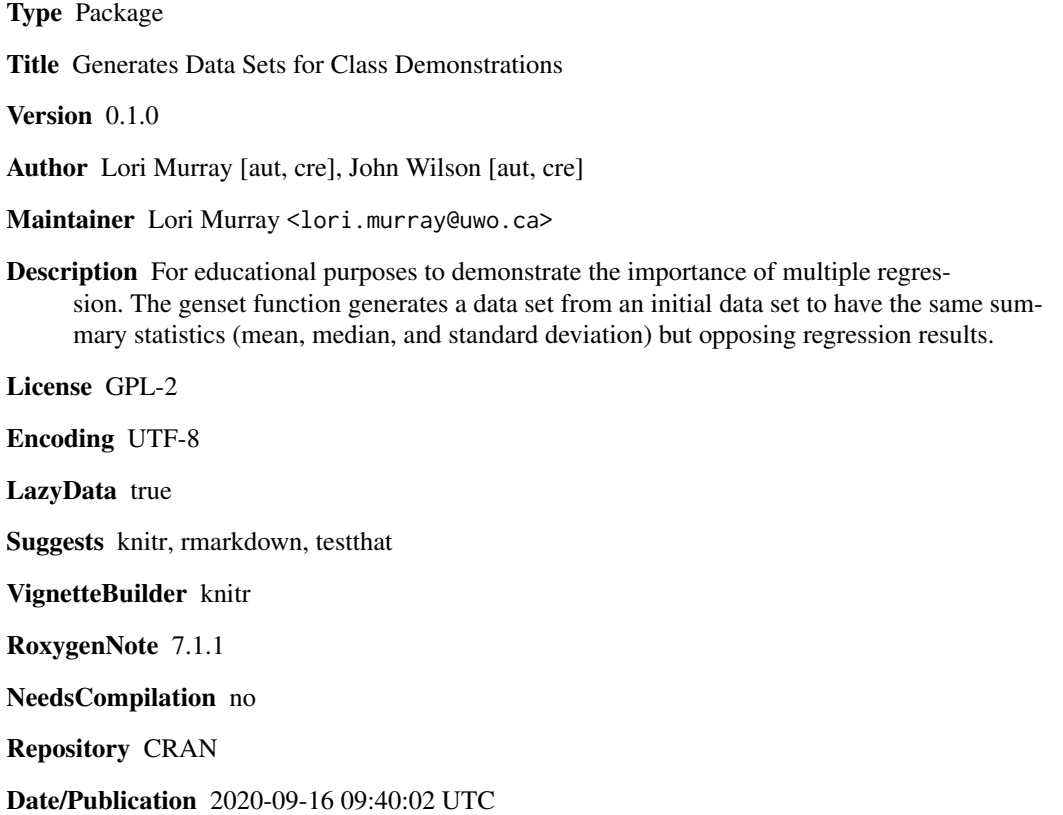

### R topics documented:

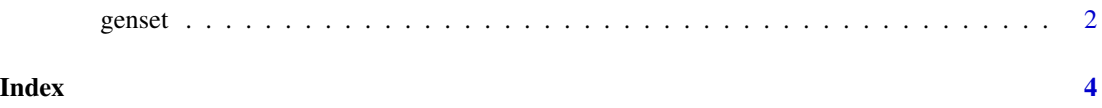

<span id="page-1-0"></span>

#### Description

Generate data sets to demonstrate the importance of multiple regression. 'genset' generates a data set from an initial data set to have the same summary statistics (mean, median, and standard deviation) but opposing regression results. The initial data set will have one response variable (continuous) and two predictor variables (continous or one continuous and one categorical with 2 levels) that are statistically significant in a linear regression model.

#### Usage

genset(y, x1, x2, method, option, n, decrease, output)

#### Arguments

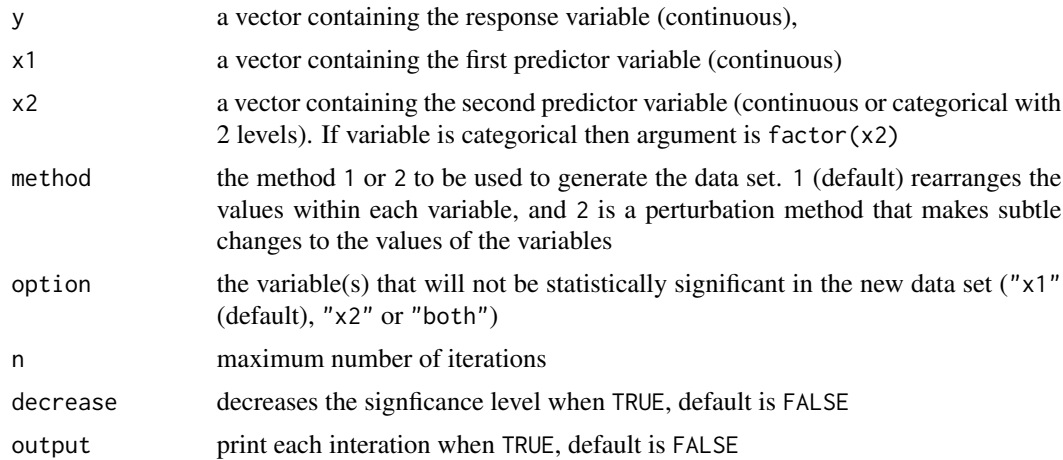

#### Details

The summary statistics are within a (predetermined) tolerance level, and when rounded will be the same as the original data set. We use the standard convention 0.05 as the significance level. The default for the number of iterations is n=2000. Less than n=2000 may or may not be sufficient and is dependent on the initial data set.

#### Value

Returns an object of class "data.frame" containing the generated data set: (in order) the response variable, first predictor variable and second predictor variable.

#### Author(s)

Lori Murray & John Wilson

#### genset 3

#### References

Murray, L. and Wilson, J. (2020). The Need for Regression: Generating Multiple Data Sets with Identical Summary Statistics but Differing Conclusions. *Decision Sciences Journal of Innovative Education.* Accepted for publication.

#### Examples

```
## Choose variables of interest
y <- mtcars$mpg
x1 <- mtcars$hp
x2 <- mtcars$wt
## Create a dataframe
set1 <- data.frame(y, x1, x2)
## Check summary statistics
multi.fun \leq function(x) {
c(mean = mean(x), median=median(x), sd=sd(x))}
round(multi.fun(set1$y), 0)
round(multi.fun(set1$x1), 1)
round(multi.fun(set1$x2), 1)
## Fit linear regression model
## to verify regressors are statistically
## significant (p-value < 0.05)
summary(lm(y ~ x1, x2, data=set1))
## Set seed to reproduce same data set
set.seed(101)
set2 <- genset(y, x1, x2, method=1, option='x1", n=1000)## Verify summary statistics match set 1
round(multi.fun(set2$y), 0)
round(multi.fun(set2$x1), 1)
round(multi.fun(set2$x2), 1)
## Fit linear regression model
## to verify x1 is not statistically
## significant (p-value > 0.05)
summary(lm(y \sim x1 + x2, data=set2))
```
# <span id="page-3-0"></span>**Index**

genset, 2